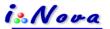

# Power supply and control kit for Skywatcher EQ8 PRO mount

The 1st full package "plug & play" for powering and controlling an EQ8 PRO mount

#### Includes:

- 1 pc Switching power supply
- 1 pc 4-way patch cable (input 5.5/2.1mm 3 outputs in 5.5/2.1mm and 1 input in 5.5/2.5mm)
- 1 pc Adapter 5.5/2.5mm to 2-pin DIN plug
- 1 pc EQDir cable for Skywatcher EQ8 PRO mount to use with ASCOM EQMOD plugin

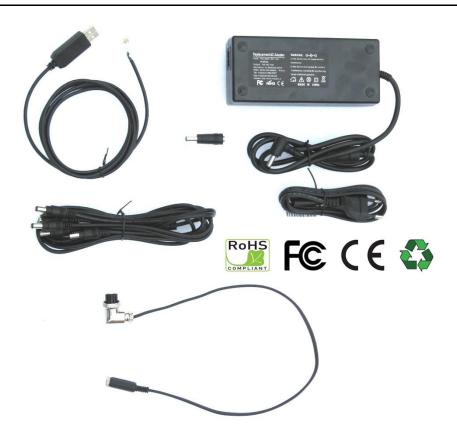

- 1. A **high quality switching power supply** provided with accessories for specifically powering a Skywatcher EQ8 PRO mount (2-pin DIN socket)
- 2. Mount controlling with special EQDir cable (ASCOM EQMOD plugin)
- 3. Bonus: 4-way patch cable for powering several devices with a power supply voltage 12V Direct Courant

#### **Technical features**

# **Switching Power Supply**

#### Input:

110-240V AC - 1.3A - 50/60 Hz

Input cable 2 contacts (phase / neutral) with European plug

Cable length: 1,20m

#### Output:

12V/DC - 10A

Jack connector 5.5/2.5mm right angle Male

Cable length: 1.40m

#### Adapter:

5.5/2.5mm Female to 5.5/2.1mm Male to be able to user the 4-way patch cable

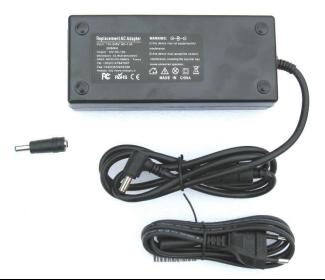

# 4-way patch cable

For powering other devices such as cooled CCD camera, focuser motor, ...

# Input:

1 input 5.5/2.1mm Female

# Outputs:

3 outputs 5.5/2.1mm Male

1 output 5.5/2.5mm Male for powering a Skywatcher EQ8 PRO mount

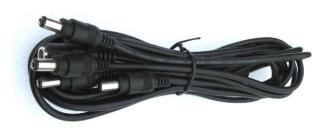

# <u>Adapter 5.5/2.5mm</u> Female to 2-pin DIN Female plug

Specific power supply connector for EQ8 PRO mount (2-pin DIN Female plug)

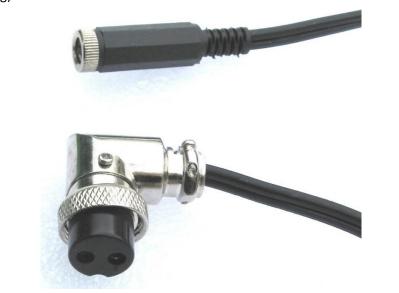

# **EQDir cable for EQ8 PRO mount**

To use with ASCOM EQMOD plugin: could be downloaded from here <a href="http://sourceforge.net/projects/eq-mod/files/EQASCOM/EQASCOM\_V127I\_Setup.exe/download">http://sourceforge.net/projects/eq-mod/files/EQASCOM/EQASCOM\_V127I\_Setup.exe/download</a>

Chip: FTDI

Input: RJ45

Output: USB

Length: 1.80m

Compatibility: Windows XP, Vista, Windows 7, 8, 8.1 x86/x64

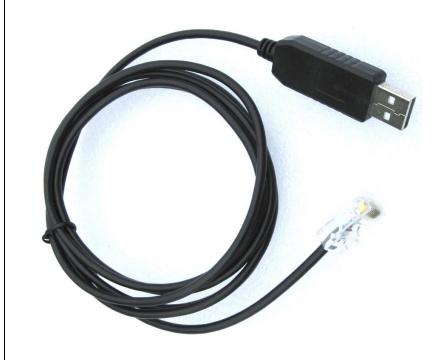